```
I n [ ] : = folder = "C:\\drorbn\\Album\\2024.05.04_Groningen_-_Drachten_-_Sneek_-_Harlingen_Ride";
     SetDirectory[folder];
     nbd = Select[FileNames["*", "C:\\drorbn\\Album"], FileType[# ]  Directory &];
     len = Length[nbd]
     loc = Position[nbd, folder]〚1, 1〛;
     DeleteFile[nbd[Mod[#, len, 1]] <> "\\index.html"] & /@ (loc + {1, -1});
     fs = Echo@Take[FileNames["*.gpx"], All];
     data = Union@Table["Geometry" /. Import[f, "Data"], {f, fs}];
     path = Echo@GeoGraphics[{Red, data},
         GeoGridRangePadding  Scaled[0.1],
         GeoScaleBar  "Kilometers"
        ];
     Export["Path%.png", path]
     path3D = Echo@ResourceFunction["GeoElevationGraphics3D"][{Red, data},
         GeoGridRangePadding  0,
         GeoScaleBar  "Kilometers"
         ];
     Export["Path3D%.png", path3D]
     PathLocation = Module{R = 3000, r = 70, n = 6, res = 600},
       ImageAssemble
         Partition[# , 3] &@Table
           Rasterize
            GeoGraphics{Red, Thick, data},
             GeoCenter  Mean@Cases[data, GeoPosition[l_List]  Mean[l], ∞] ,
             GeoRange  QuantityR (r / R)(k-1)/(n-1), "Kilometers",
             GeoScaleBar  "Kilometers",
             ImageSize  res
            ,
            RasterSize  res
           ,
           {k, n},
         "Fit", Background  White
      1
     Export["PathLocation.png", PathLocation]
```
## **ResetDirectory[]**

## *O u t [ ] =*

293

**DeleteFile:** Directory or file "C:\drorbn\Album\2024\_Greater\_Toronto\_Stay\_in\_Place\index.html" not found.

**DeleteFile:** Directory or file "C:\drorbn\Album\2024.04.29-06.14\_Groningen\index.html" not found.

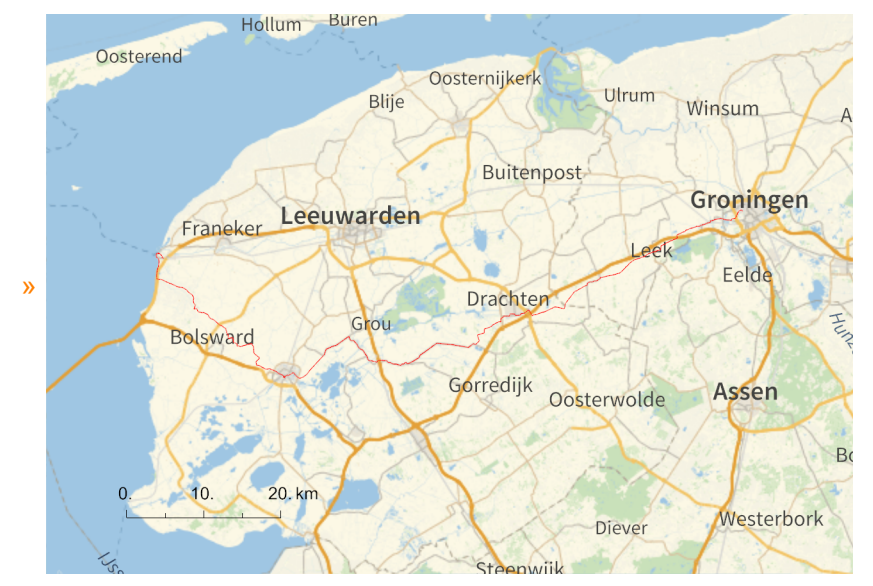

» {2024-05-04\_1554056681\_Groningen\_-\_Drachten\_-\_Sneek\_-\_Harlingen\_Ride.gpx}

*O u t [ ] =*

Path%.png

*O u t [ ] =*

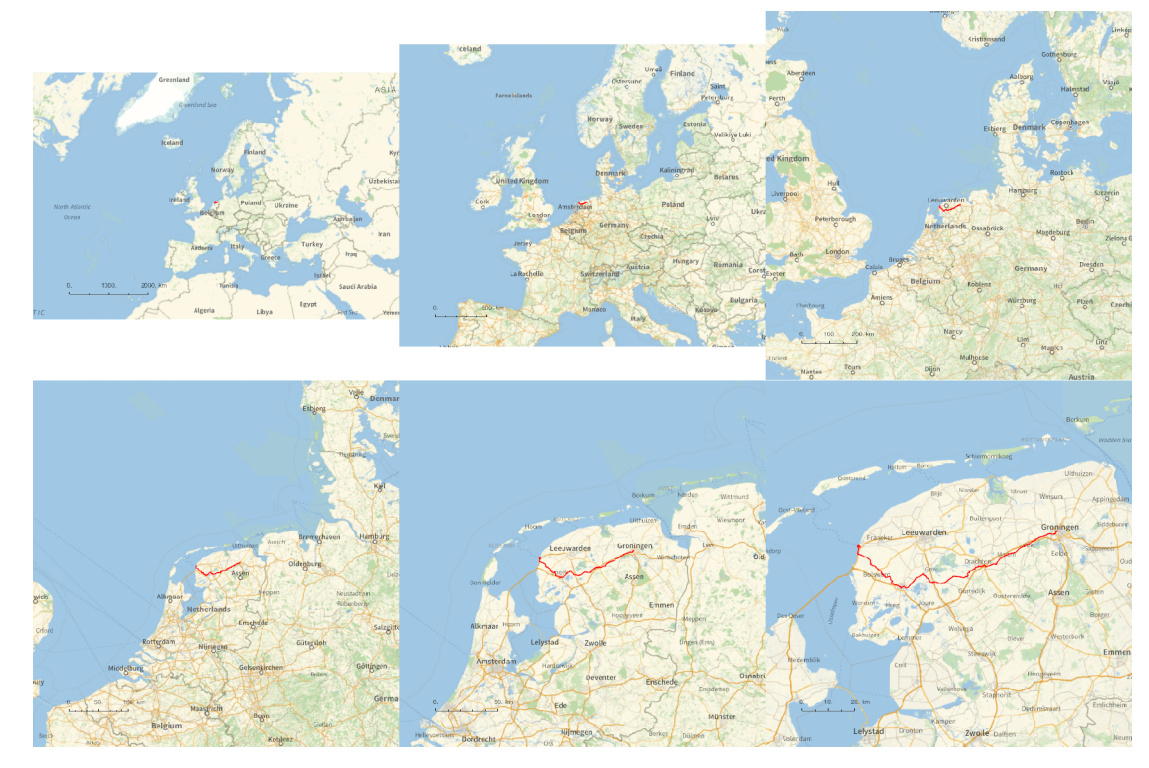

*O u t [ ] =*

## PathLocation.png

*O u t [ ] =*

C:\Users\drorb\OneDrive\Documents

```
folder = "C:\\drorbn\\Album\\2024.05.04_Groningen_-_Drachten_-_Sneek_-_Harlingen_Ride";
SetDirectory[folder];
(Interpretation[ImageResize[Import@# , 400], # ]  "") & /@
FileNames["*.jpg" "*.jpeg" "*.png" "*.mp4"]
```
110km, 7 windmills.

```
{
"TitleNotes"  "110km, 7 windmills.",
"ImageComments"  {}
}
```